# **CCGX Hardware and software introduction**

### **Hardware**

The CCGX is based on the Technexion board TAM-3517, which is using the Texas Instruments Sitara AM3517, containing a ARM Cortex-A8 microprocessor:

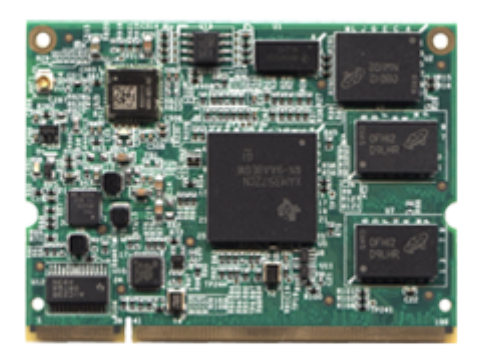

## **Software**

### **Linux kernel & OS**

The software platform of the CCGX is called Venus: Victron Energy Unix like distro with a linux kernel. It is based on and built with OpenEmbedded, a build framework for embedded Linux. It has all kinds of tools, mechanisms and recipes to build the Linux kernel and make a full embedded Linux rootfs. Maintained versions are listed here: <https://wiki.yoctoproject.org/wiki/Releases>.

To build the Venus yourself, see:<https://github.com/victronenergy/venus>

#### **Victron software**

we are using a mixture of C, C++, QML (for the user interface) and Python. As a main data exchange, to share values such as voltages, as well as settings and other data, we use D-Bus. D-bus is for inter process communication, see google and the [D-Bus page on wikipedia](http://en.wikipedia.org/wiki/D-Bus) for more information. This diagram gives a good overview of the whole thing:

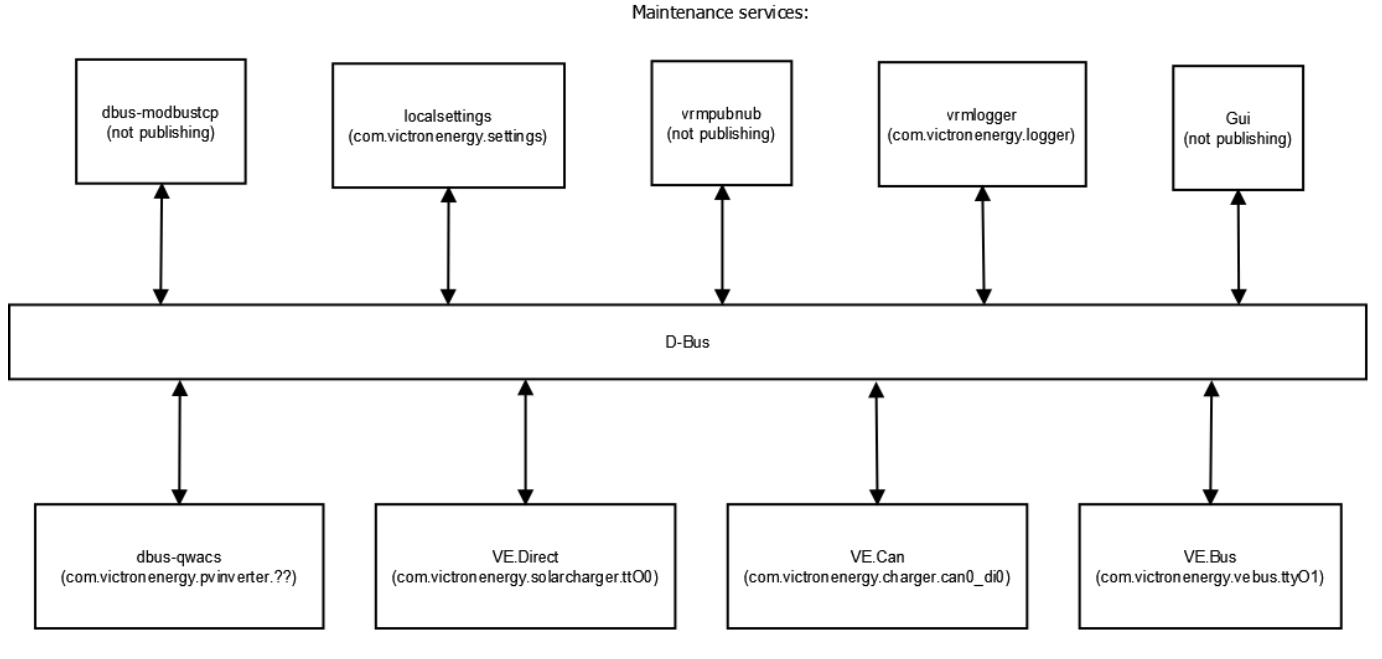

Products (just examples)

#### **Product processes**

Processes that interface to products, using the different protocols. These processes make the information available on the D-Bus.

VE.Can to dbus

written in C, reads and writes to the VE.Can comm. port.

• mk2dbus

written in C, reads and write to VE.Bus (Victron inverter/charger protocol).

- VE.Direct to D-Bus written in C, reads/writes to serial connected devices, such as the BMV and MPPT solar chargers.
- gps dbus also written in C. Open source: [https://github.com/victronenergy/dbus\\_gps](https://github.com/victronenergy/dbus_gps).
- dbus awacs C++, using the QT library. Reads data from wireless AC sensors connected via an Ethernet-DECT gateway. Open source: [https://github.com/victronenergy/dbus\\_qwacs](https://github.com/victronenergy/dbus_qwacs)
- dbus-fronius written in C++, communications to Fronius PV inverters via LAN/Ethernet. Open source: <https://github.com/victronenergy/dbus-fronius>
- dbus-motordrive [https://bitbucket.org/oceanvolt/dbus\\_motordrive](https://bitbucket.org/oceanvolt/dbus_motordrive)

#### **Other processes**

 $\bullet$  aui

Written in C++ and QML, uses QT. Takes care of the user interface: buttons and the display • vrmlogger

Written in Python, takes data from the dbus and submits it to the VRM Portal. <https://vrm.victronenergy.com/>

• localsettings

Written in Python, takes care of user settings. All other processes read and write their settings through this daemon via D-Bus. The daemon is an interface between D-Bus and the file /data/conf/settings.xml. Open source:<https://github.com/victronenergy/localsettings>.

• dbus modbustcp Written in C++, uses QT. Modbustcp server that can be used to access data of all products connected to the CCGX. See our [Data communication whitepaper](https://www.victronenergy.com/upload/documents/Whitepaper-Data-communication-with-Victron-Energy-products_EN.pdf) for more information. Open source: [https://github.com/victronenergy/dbus\\_modbustcp](https://github.com/victronenergy/dbus_modbustcp)

#### • dbus-systemcalc-py Written in Python, publish PV totals and other system readings on D-Bus. The overviews on the CCGX get their information from this service (com.victronenergy.system). Open source: <https://github.com/victronenergy/dbus-systemcalc-py>

#### **Source code**

As visible in above project list, part of the sources is already available. All that is open source is available on [https://github.com/victronenergy/.](https://github.com/victronenergy/) The rest is still on Victrons internal git servers, and where possible slowly being moved to github.

### **Other tips**

to make a screenshot, first press and hold the down button, and then press the up button. The screenshot will be saved with the name snapshot.png in /opt/color-control/gui/ or /service/gui. Making a new screenshot overwrites the previous one.

And see [color\\_control\\_gx](https://www.victronenergy.com/live/open_source:start#color_control_gx) for more CCGX development information

### **DISQUS**

 $\sim$ ~DISQUS~~

From: <https://www.victronenergy.com/live/>- **Victron Energy**

Permanent link: **[https://www.victronenergy.com/live/open\\_source:ccgx:start?rev=1548148579](https://www.victronenergy.com/live/open_source:ccgx:start?rev=1548148579)**

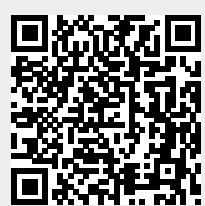

Last update: **2019-01-22 10:16**